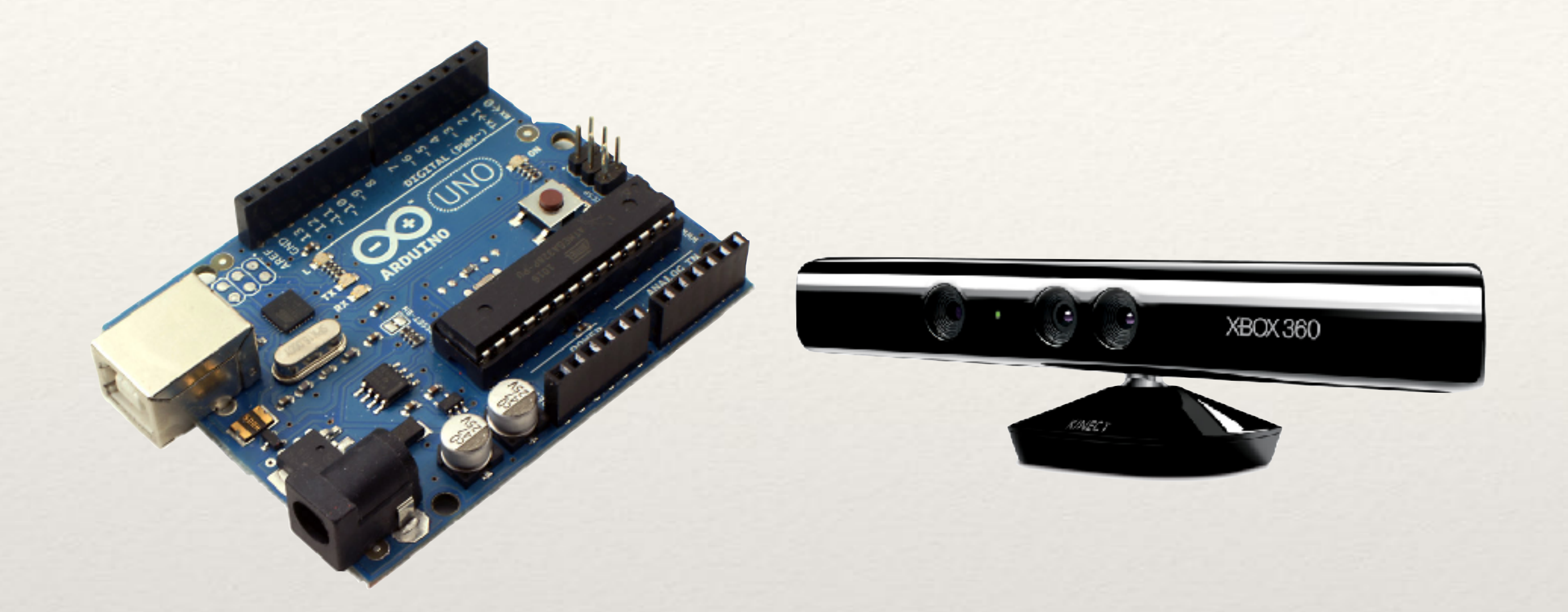

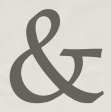

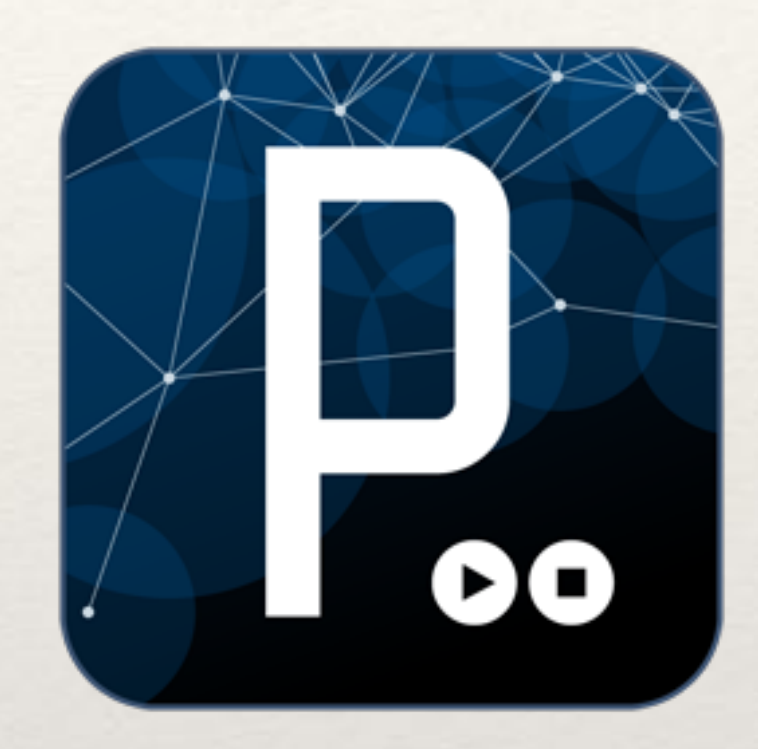

## ARDUINO & KINECT IN PROCESSING

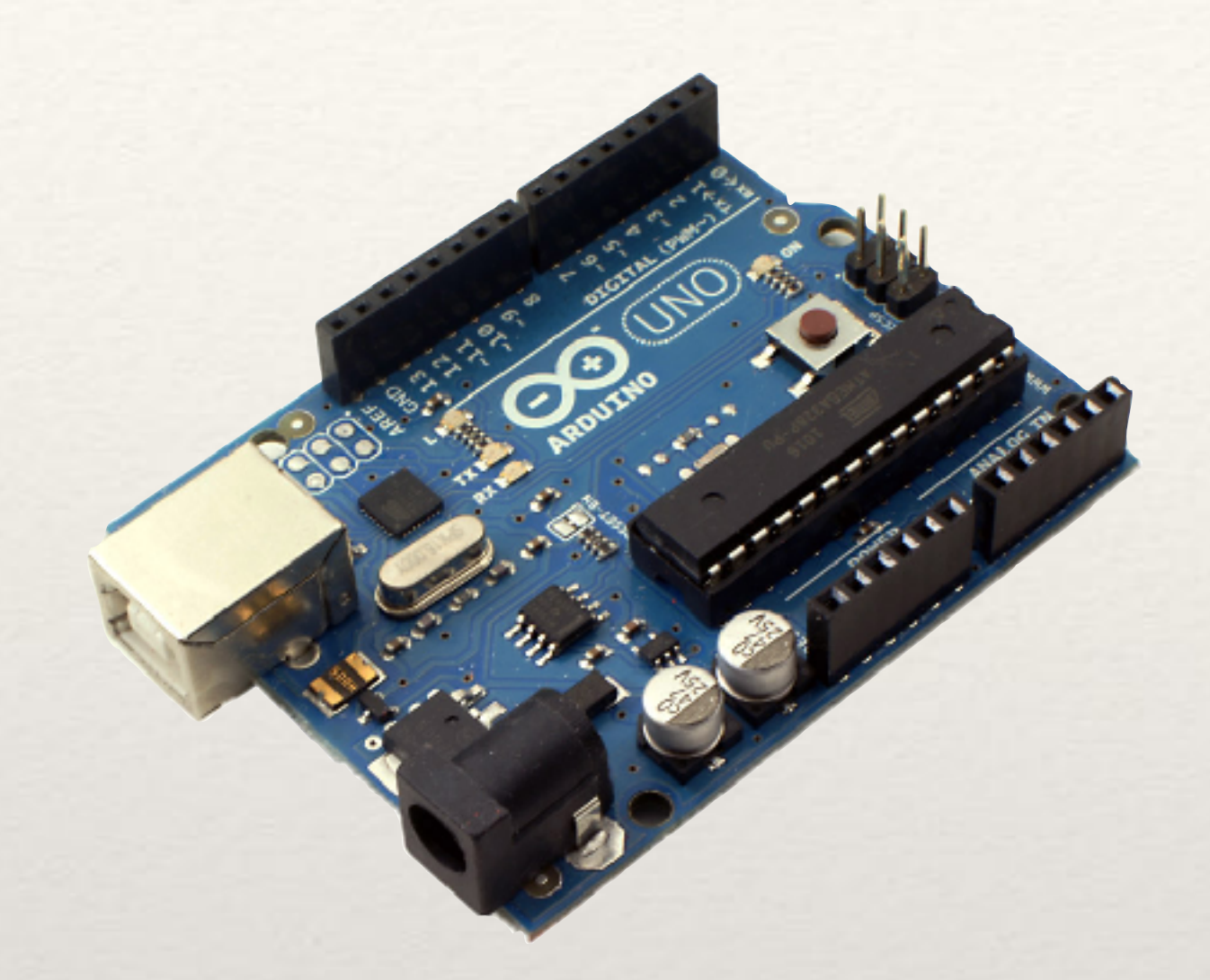

### ARDUINO

## So we came together in this

# Basics of ARDUINO

The Arduino environment has been designed to be easy to use for beginners who have no software or electronics experience. With Arduino, you can build objects that can respond to and/or control light, sound, touch, and movement.

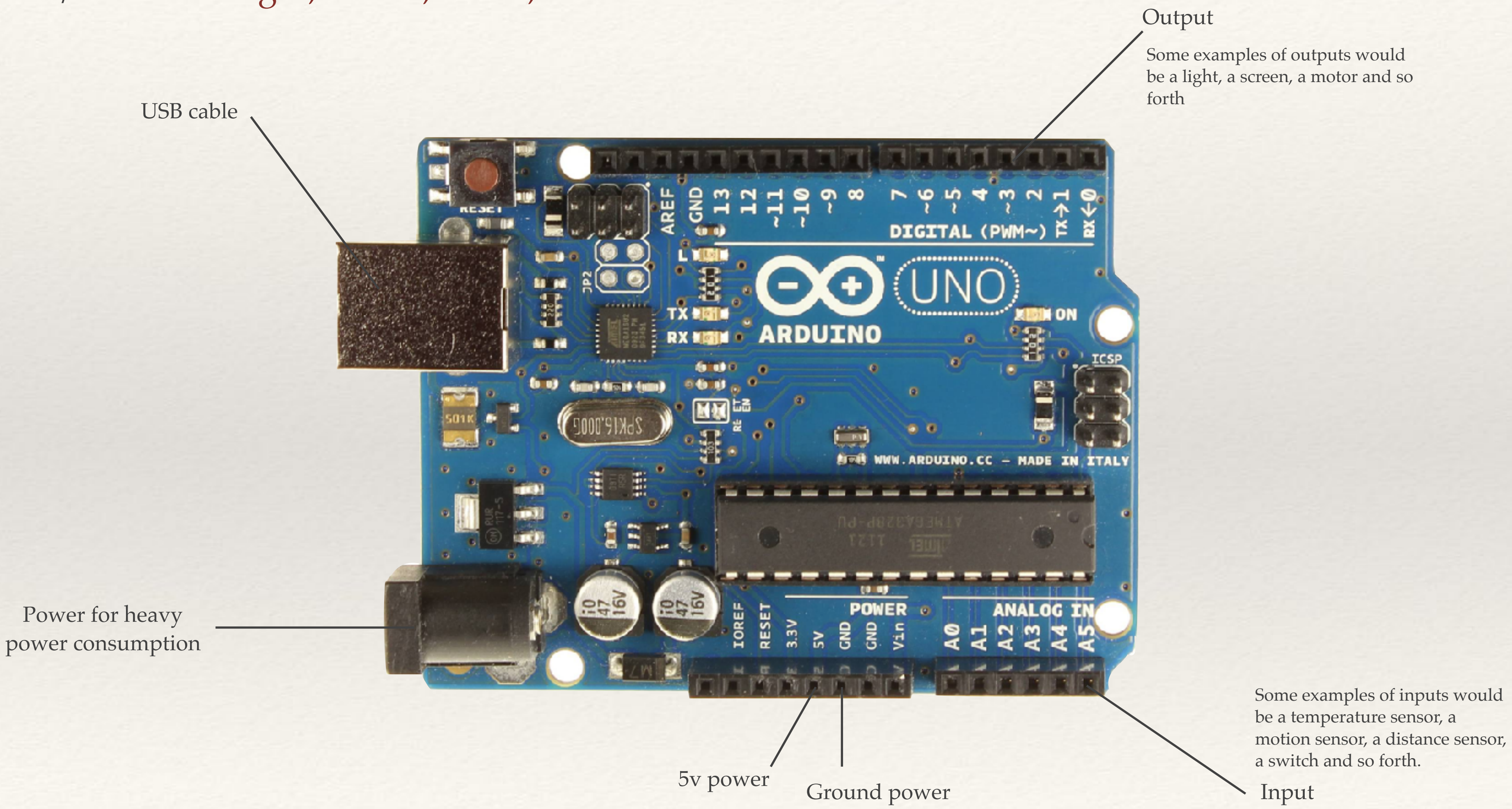

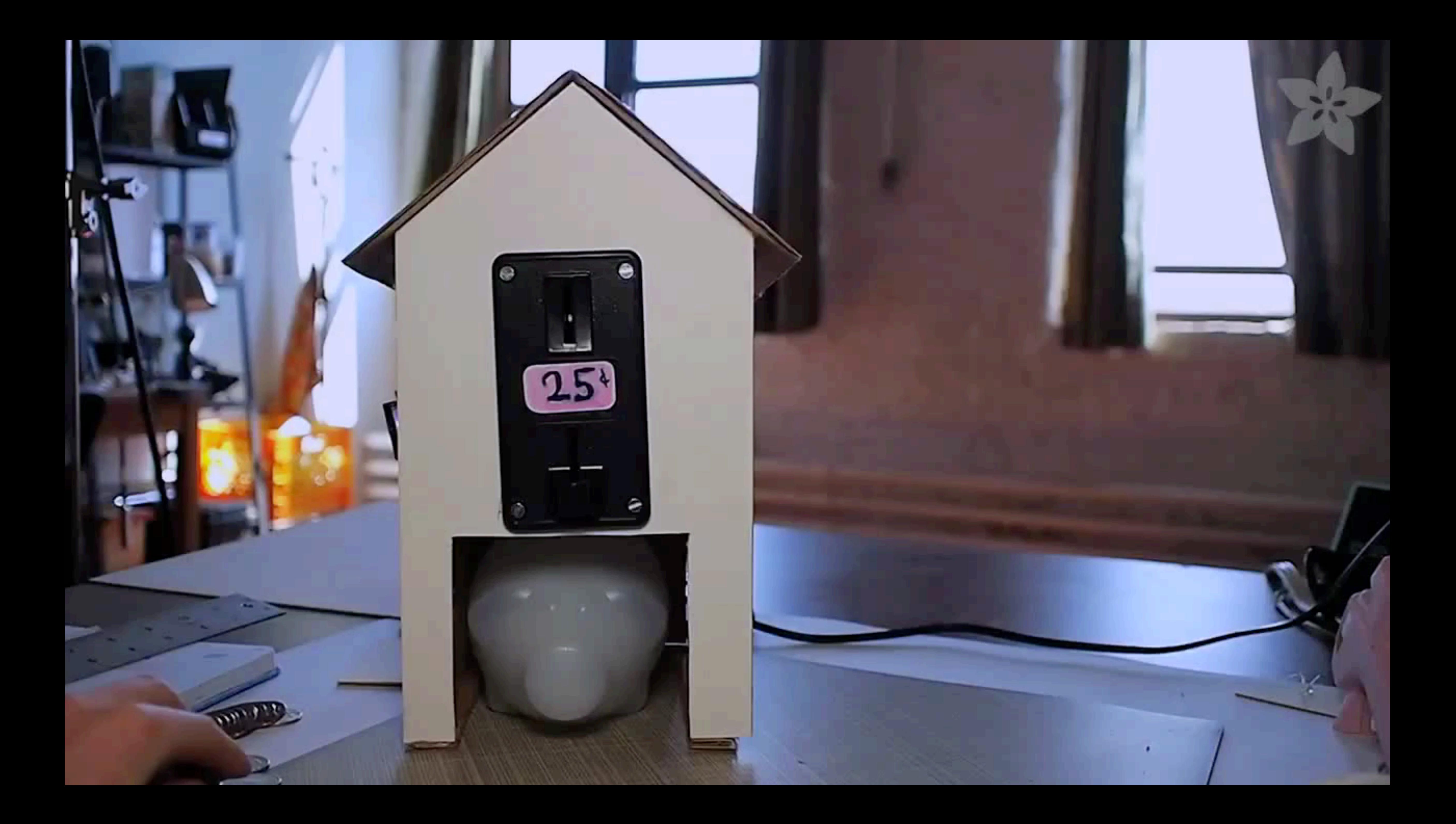

Arduino Library

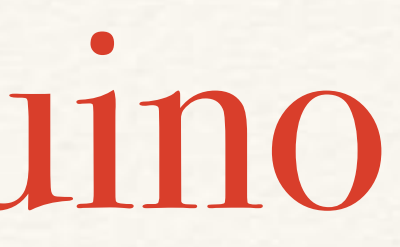

## Basics structure of Arduino

 $I\longrightarrow$  ACTUATOR  $\longrightarrow$  OUTPUT

Then, How I can use it with Processing?

## Install Arduino Library ——> Upload Firmata to Arduino board

Run the processing sketch  $\longleftarrow$  Edit port number in Processing

through Arduino program

Look for port number in Arduino program

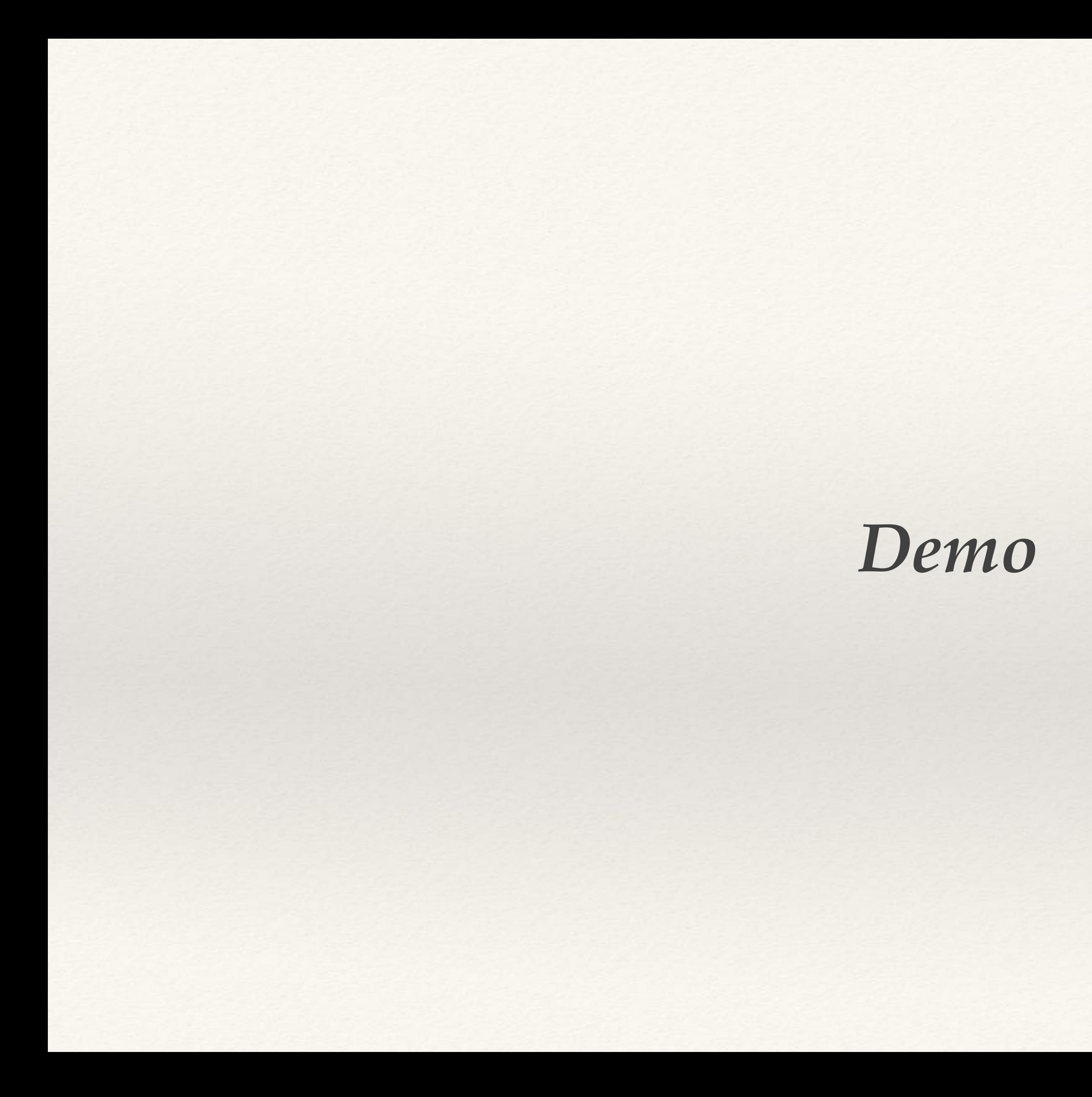

# Good website to know

http://makezine.com/category/arduino/

http://www.instructables.com/tag/type-id/category-technology/channel-arduino/

https://www.sparkfun.com/

http://www.seeedstudio.com/depot/

### **INSTRUCTIONS**

### **H/W PURCHASE**

http://arduino.cc/en/Main/Products

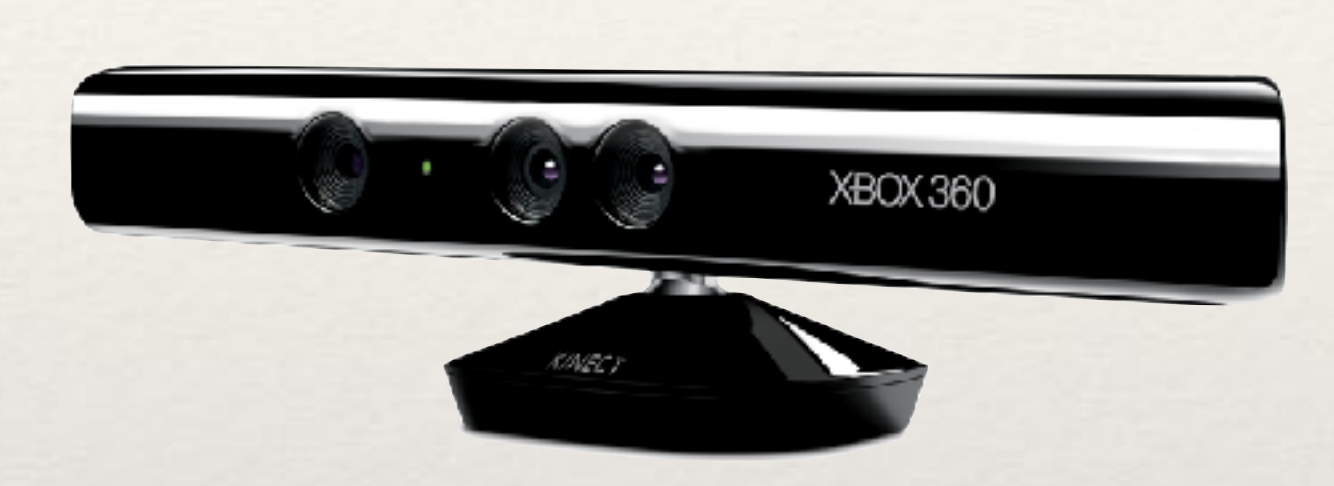

### KINECT

## What kinect can detect

Detect depth Find position of joint of body IR camera 30 frame / sec. 640 x 320 Resolution Gesture Recognition Voice Recognition

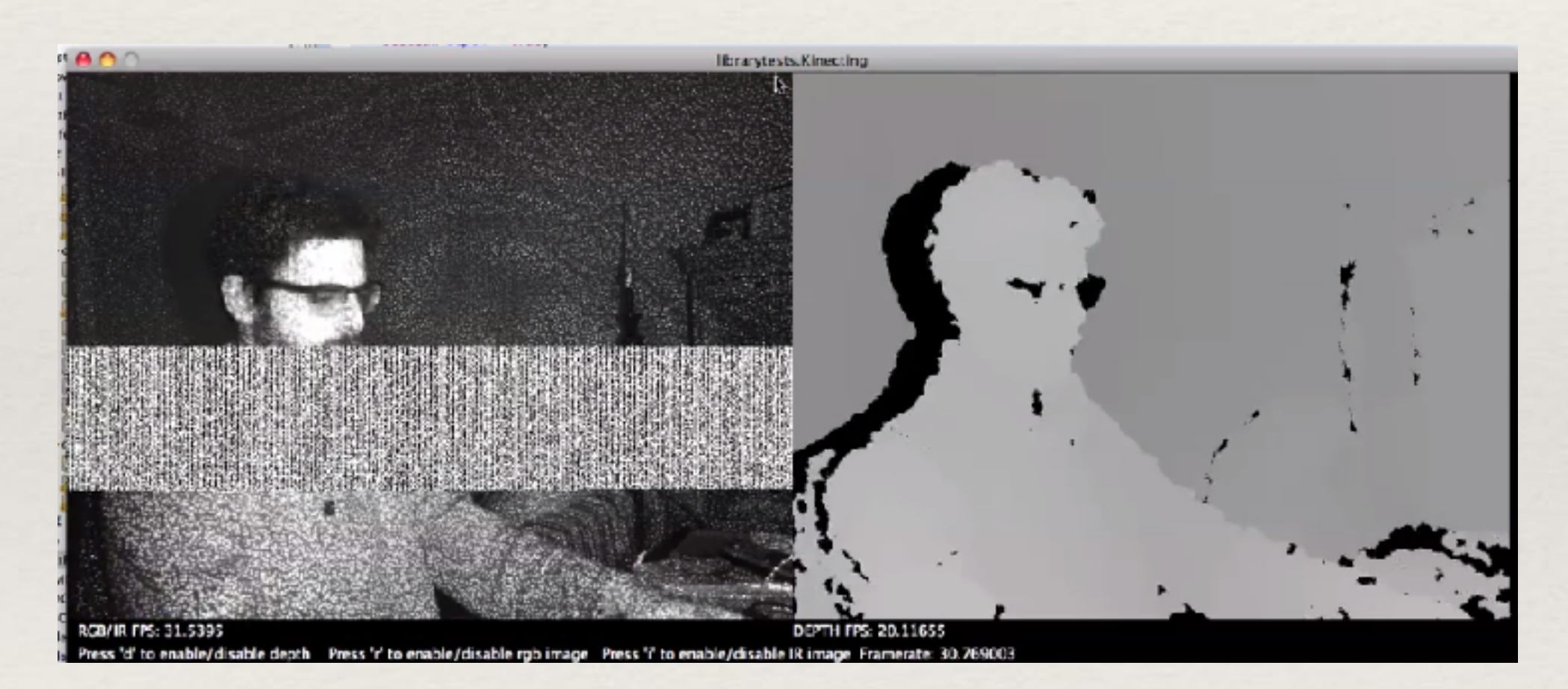

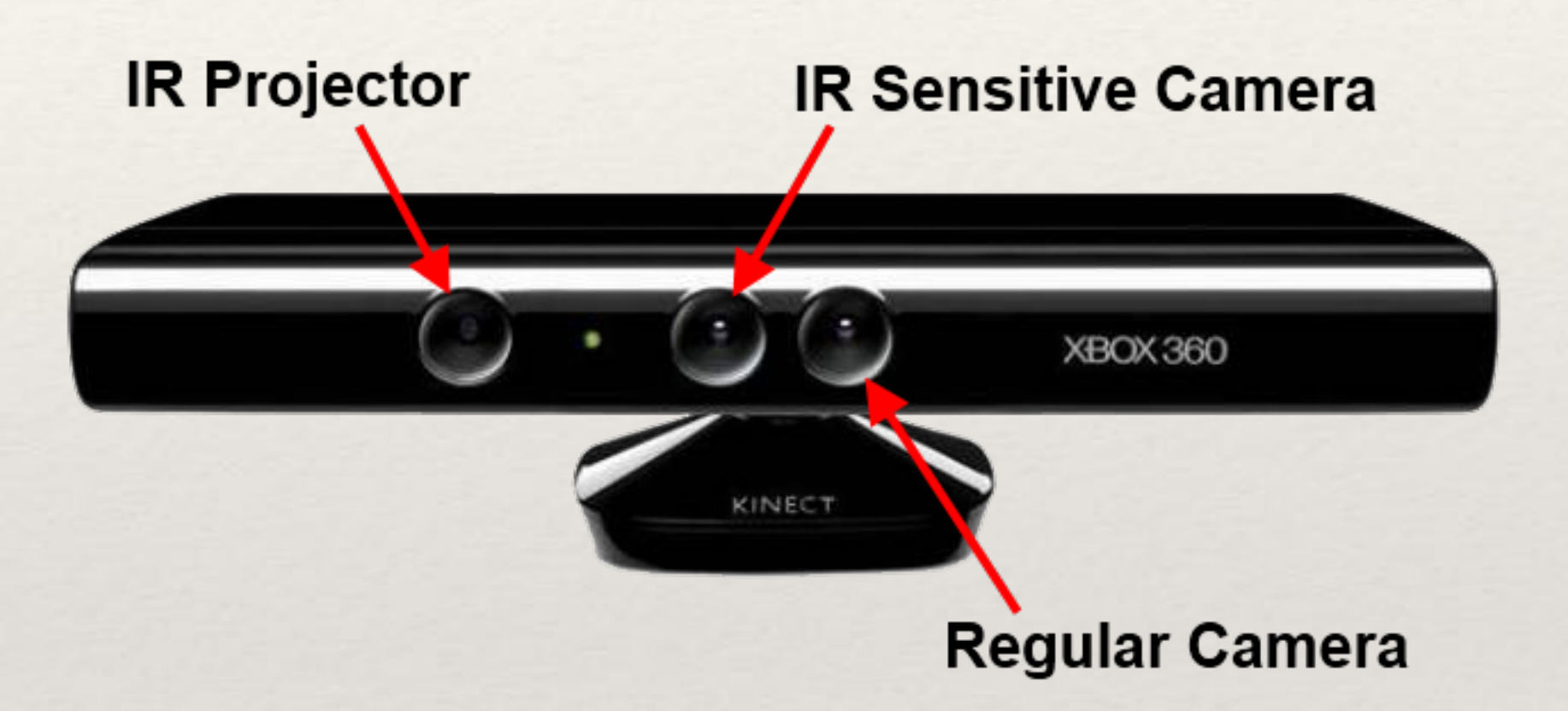

https://vimeo.com/19723907

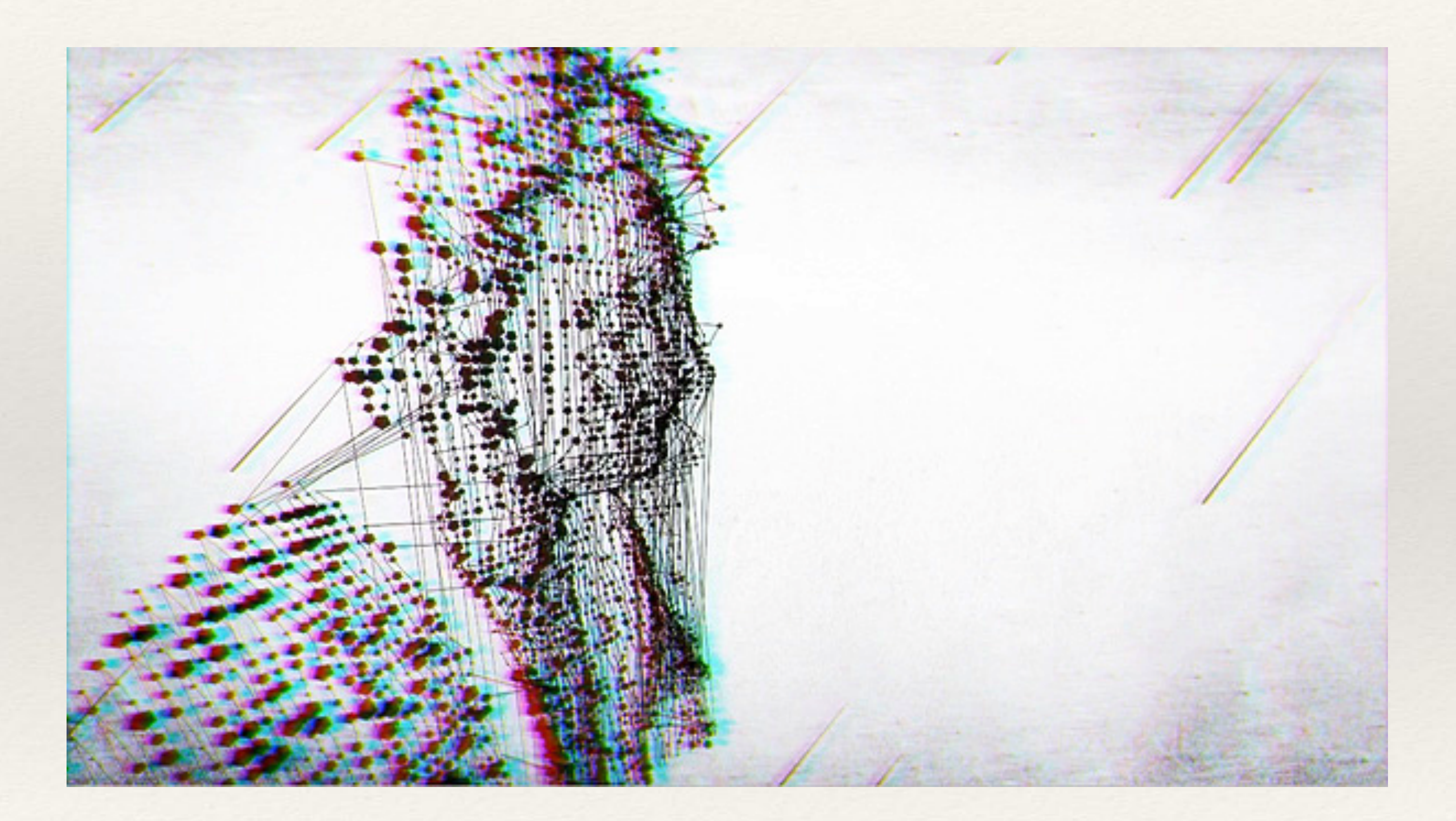

Moullinex - Catalina, Music Video

## RGBDTOOLKIT BETA 005

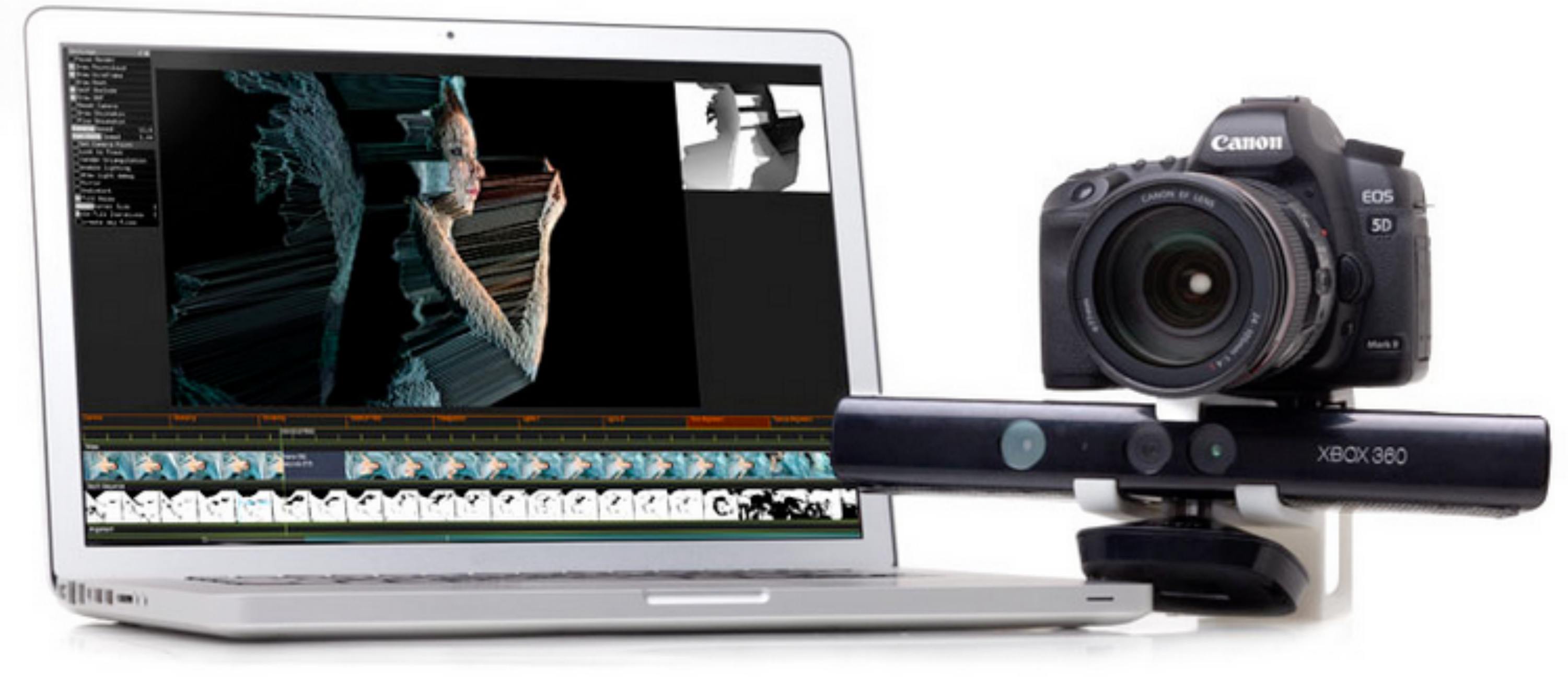

### RGBD toolkit

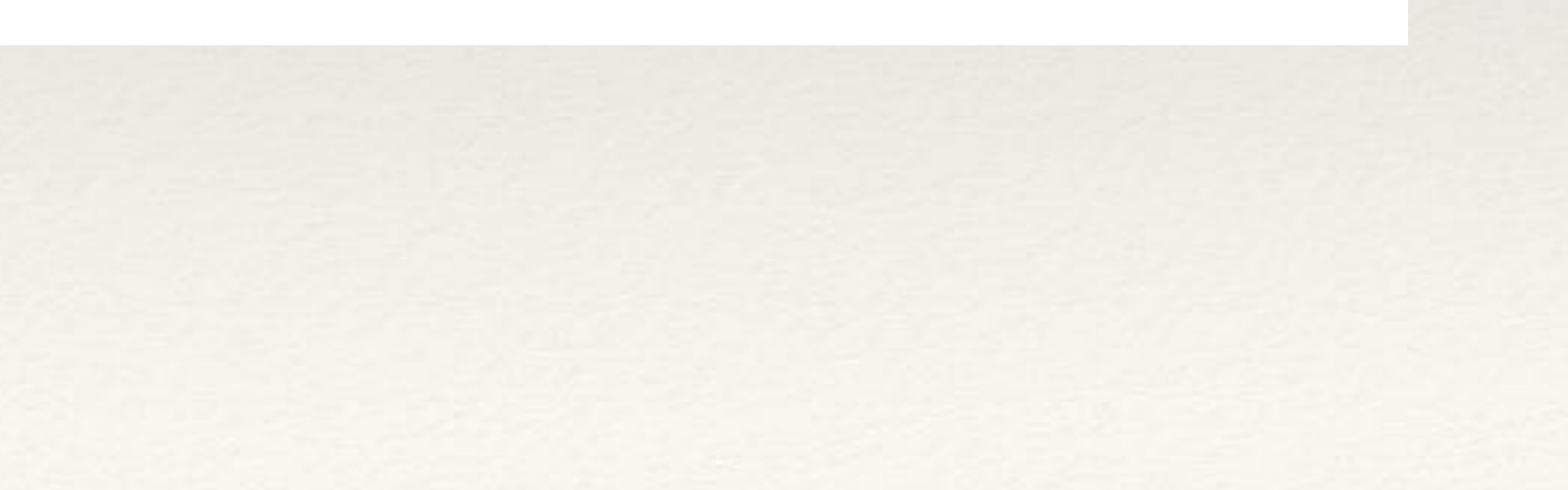

**?**

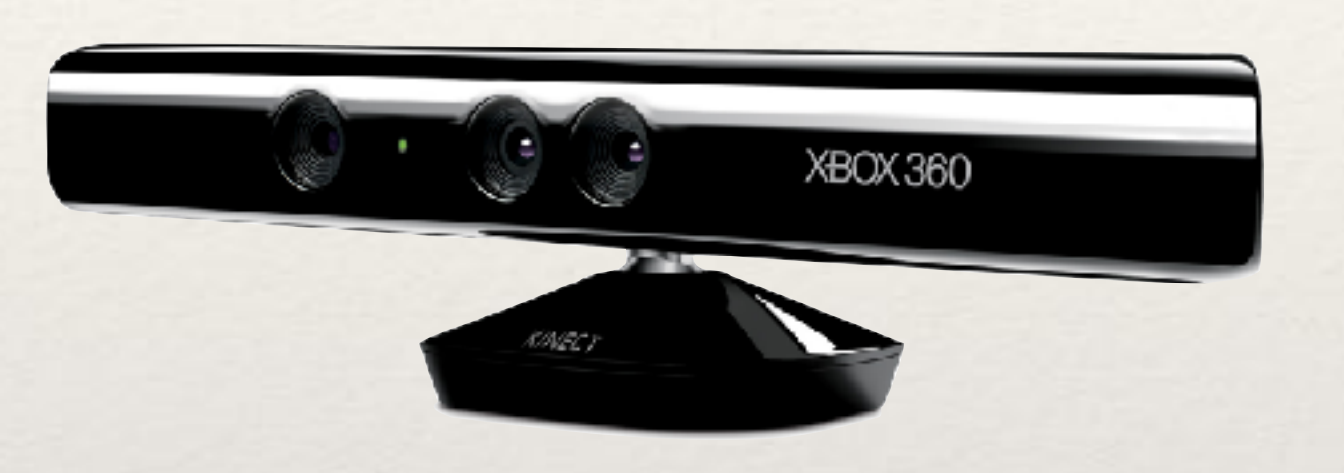

Simple OpenNI Library

Open Kinect Library

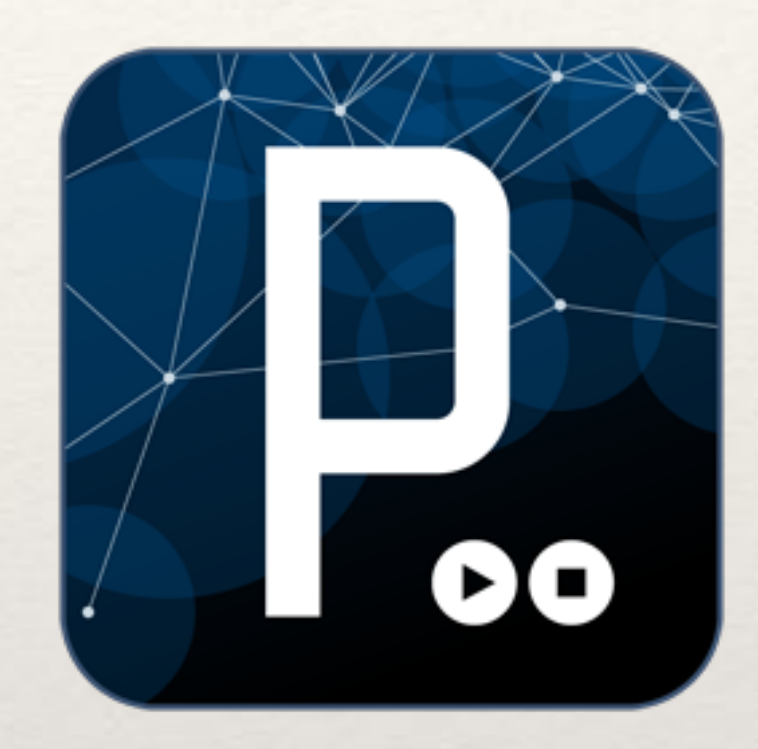

## KINECT in PROCESSING

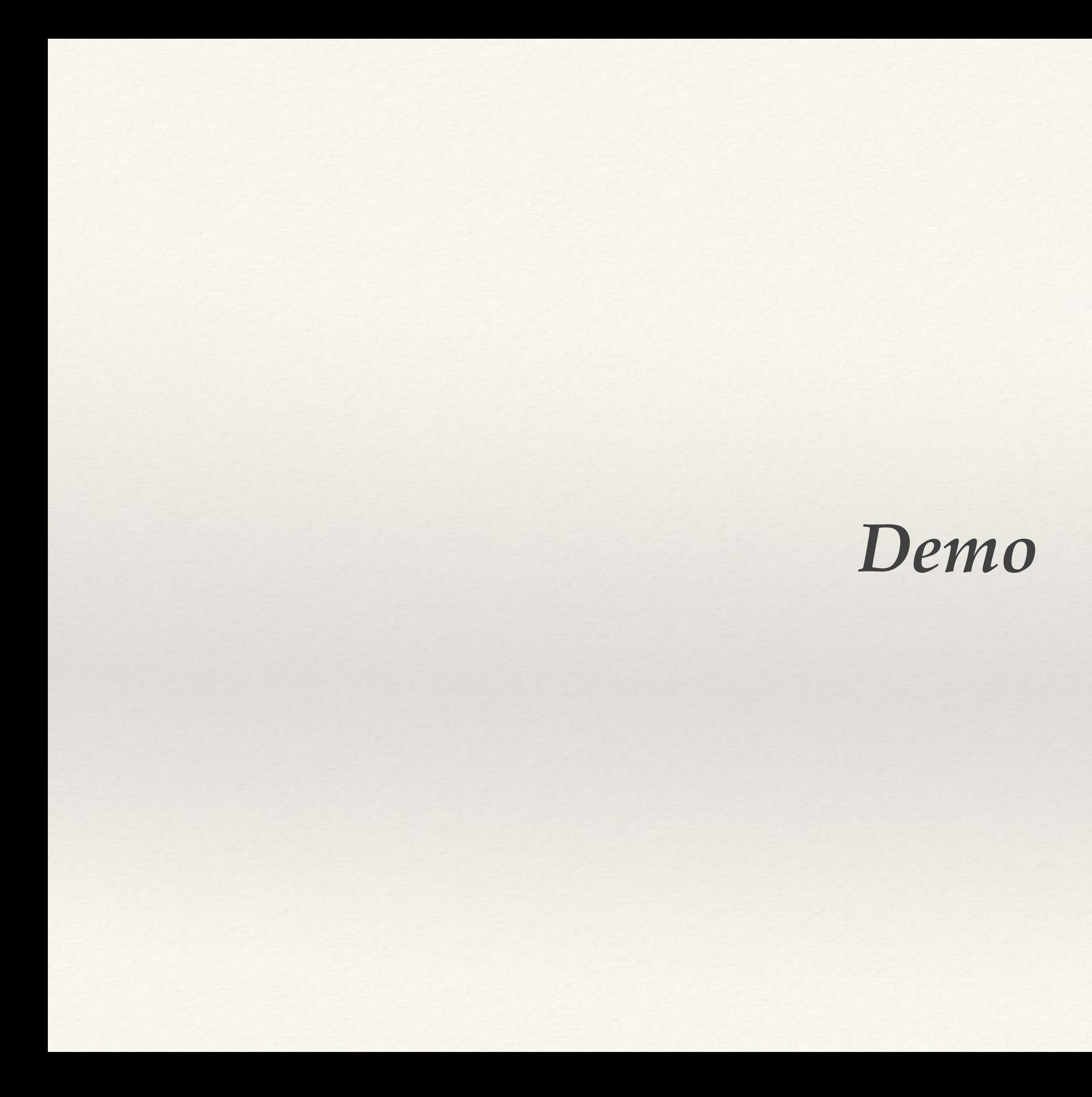

<http://www.instructables.com/id/Getting-a-Kinect-working-with-Processing-on-a-Mac/>

<http://kinecthacks.com>

# Good website to know

### **INSTRUCTIONS**

<http://www.creativeapplications.net/index.php?s=kinect>

http://learning.codasign.com/index.php?title=Using\_the\_Kinect\_with\_Processing